# **Eclipse fog05 Documentation**

*Release 0.0.1*

**Eclipse Foundation**

**Nov 13, 2019**

## **Contents**

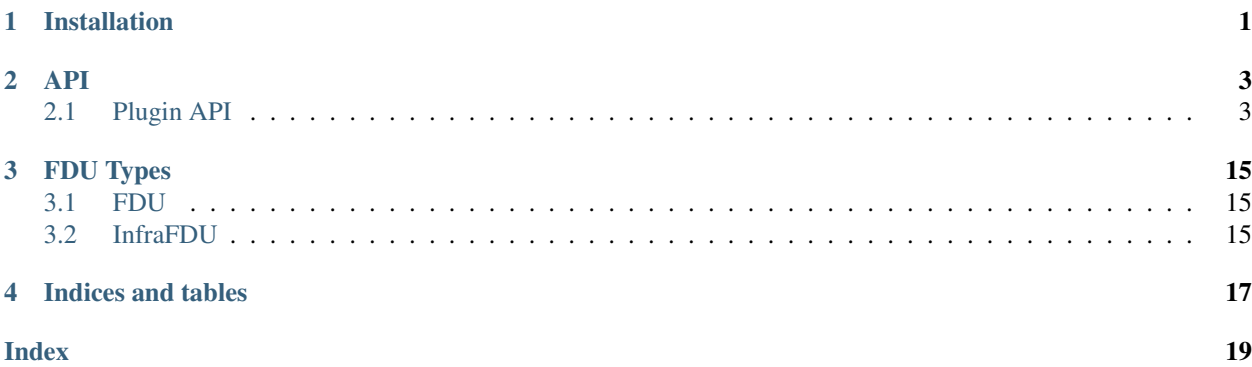

## CHAPTER<sup>1</sup>

## Installation

<span id="page-4-0"></span>In order to run install Eclipse fog05 SDK you need to install zenoh-c, zenoh-python and yaks-python you can get those from GitHub:

```
git clone github.com/atolab/zenoh-c
cd zenoh-c
git checkout 58bad2cf1616f405fe401b22a713b95a6fef786c
make
sudo make install
cd ..
git clone github.com/atolab/zenoh-python
cd zenoh-python
git checkout 1ced877917816acea13e58c151e02cf950ad8009
sudo python3 setup.py install
\operatorname{\sf cd} . <br> .
git clone github.com/atolab/yaks-python
cd yaks-python
git checkout 50c9fc7d022636433709340f220e7b58cd74cefc
sudo make install
```
Once you have those dependecies installed you can install the API:

```
pip3 install pyangbind pyang
git clone github.com/eclipse-fog05/sdk-python
cd sdk-python
make
sudo make install
```
# CHAPTER 2

## API

<span id="page-6-4"></span><span id="page-6-0"></span>Eclipse fog05 SDK provides the following API:

## <span id="page-6-1"></span>**2.1 Plugin API**

Eclipse fog05 Plugin API

## **2.1.1 Plugin**

**class** fog05\_sdk.interfaces.Plugin.**Plugin**(*version*, *plugin\_uuid=None*) Class: Plugin

This class is an interface for plugins

## **Methods**

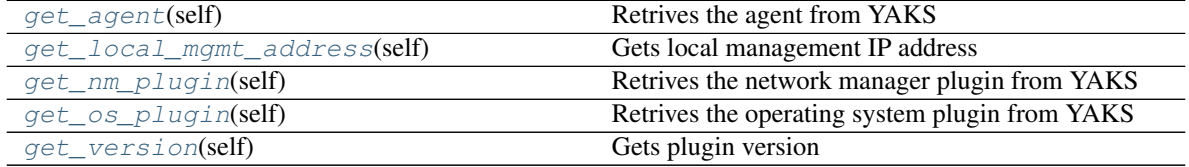

<span id="page-6-2"></span>**get\_agent**(*self*) Retrives the agent from YAKS

Returns

Agent

<span id="page-6-3"></span>**get\_local\_mgmt\_address**(*self*) Gets local management IP address

## <span id="page-7-3"></span>Returns

string

<span id="page-7-0"></span>**get\_nm\_plugin**(*self*) Retrives the network manager plugin from YAKS

## Returns

NM

<span id="page-7-1"></span>**get\_os\_plugin**(*self*) Retrives the operating system plugin from YAKS

## Returns

OS

<span id="page-7-2"></span>**get\_version**(*self*) Gets plugin version

Returns

string

## **2.1.2 OS**

**class** fog05\_sdk.interfaces.Plugin.Plugin.**OS**(*uuid*, *connector*, *node*) Class: OS

This class encapsulates the comunication with an OS plugin using YAKS Evals

## **Methods**

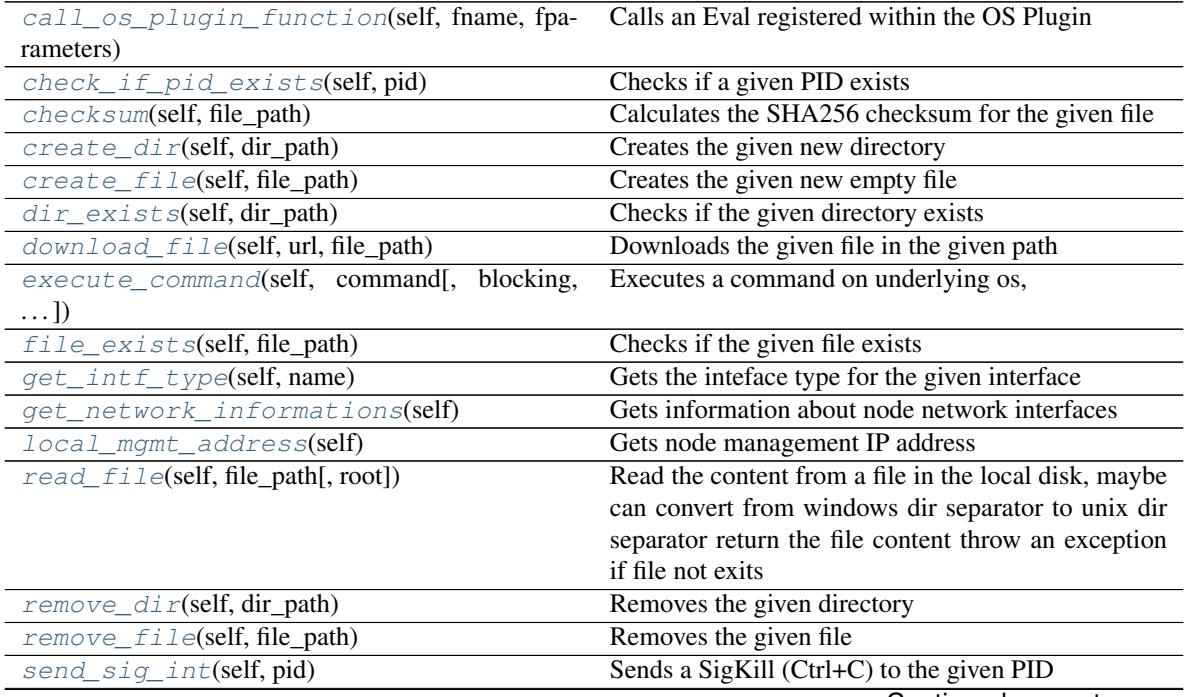

Continued on next page

<span id="page-8-6"></span>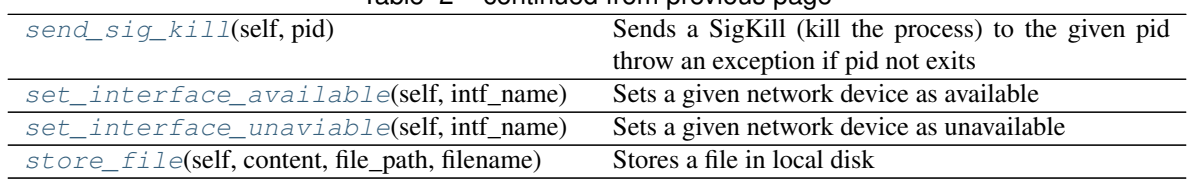

## Table 2 – continued from previous page

## <span id="page-8-0"></span>**call\_os\_plugin\_function**(*self*, *fname*, *fparameters*) Calls an Eval registered within the OS Plugin

## Parameters

fname [string] function name

fparameters [dictionary] parameters for the function

returns

## ——

## whatever the fname function returns or raises a ValueError

## <span id="page-8-1"></span>**check\_if\_pid\_exists**(*self*, *pid*) Checks if a given PID exists

### Parameters

pid [int] PID to be verified

## Returns

bool

<span id="page-8-2"></span>**checksum**(*self*, *file\_path*) Calculates the SHA256 checksum for the given file

## Parameters

file\_path [string] path to file

## Returns

string

<span id="page-8-3"></span>**create\_dir**(*self*, *dir\_path*) Creates the given new directory

#### Parameters

dir\_path [string] path to the directory

## Returns

bool

<span id="page-8-4"></span>**create\_file**(*self*, *file\_path*) Creates the given new empty file

#### Parameters

file\_path [string] path to the file

## <span id="page-8-5"></span>Returns

bool

<span id="page-9-5"></span>**dir\_exists**(*self*, *dir\_path*) Checks if the given directory exists

Parameters

dir\_path [string] path to the directory

Returns

bool

<span id="page-9-0"></span>**download\_file**(*self*, *url*, *file\_path*) Downloads the given file in the given path

#### Parameters

url [string] url for the source file

file\_path [string] path to destination file

returns

## — bool

<span id="page-9-1"></span>**execute\_command**(*self*, *command*, *blocking=False*, *external=False*) Executes a command on underlying os,

command [string] command to be executed

blocking [bool] true if the call has to block until the end of the command

external [bool] true if the command has to be executed in an external os shell

string

<span id="page-9-2"></span>**file\_exists**(*self*, *file\_path*) Checks if the given file exists

## Parameters

file\_path [string] path to the file

Returns

bool

<span id="page-9-3"></span>**get\_intf\_type**(*self*, *name*) Gets the inteface type for the given interface

#### Parameters

name [string] name of the interface

Returns

string

```
get_network_informations(self)
```
Gets information about node network interfaces

### Returns

## list of dictionaties

{ 'intf\_name':string, 'intf\_mac\_address':string, 'intf\_speed': int, 'type':string, 'available':bool, 'default\_gw':bool, 'intf\_configuration': {

<span id="page-10-6"></span>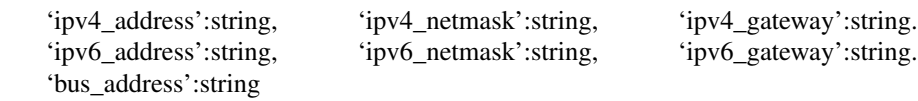

}

}

<span id="page-10-0"></span>**local\_mgmt\_address**(*self*)

Gets node management IP address

### Returns

### string

## <span id="page-10-1"></span>**read\_file**(*self*, *file\_path*, *root=False*)

Read the content from a file in the local disk, maybe can convert from windows dir separator to unix dir separator return the file content throw an exception if file not exits

### Parameters

file\_path [string] path to file

root [bool] if true it will use sudo cat to read the file

### Returns

bytes

<span id="page-10-2"></span>**remove\_dir**(*self*, *dir\_path*) Removes the given directory

#### Parameters

dir\_path [string] path to the directory

## Returns

bool

<span id="page-10-3"></span>**remove\_file**(*self*, *file\_path*) Removes the given file

#### Parameters

file\_path [string] path to the directory

Returns

bool

<span id="page-10-4"></span>**send\_sig\_int**(*self*, *pid*) Sends a SigKill (Ctrl+C) to the given PID

#### Parameters

pid [int] pid to be signaled

### Returns

bool

#### <span id="page-10-5"></span>**send\_sig\_kill**(*self*, *pid*)

Sends a SigKill (kill the process) to the given pid throw an exception if pid not exits

#### Parameters

pid [int] pid to be signaled

Returns

## bool

## <span id="page-11-3"></span><span id="page-11-0"></span>**set\_interface\_available**(*self*, *intf\_name*) Sets a given network device as available

Returns

### bool

<span id="page-11-1"></span>**set\_interface\_unaviable**(*self*, *intf\_name*) Sets a given network device as unavailable

#### Returns

## bool

<span id="page-11-2"></span>**store\_file**(*self*, *content*, *file\_path*, *filename*) Stores a file in local disk

## Parameters

content [string] file content

file\_path [string] path where the content will stored

filename [string] name of the file

## Returns

bool

## **2.1.3 NM**

**class** fog05\_sdk.interfaces.Plugin.Plugin.**NM**(*uuid*, *connector*, *node*) Class: NM

This class encapsulates the comunication with an NM plugin using YAKS Evals

## **Methods**

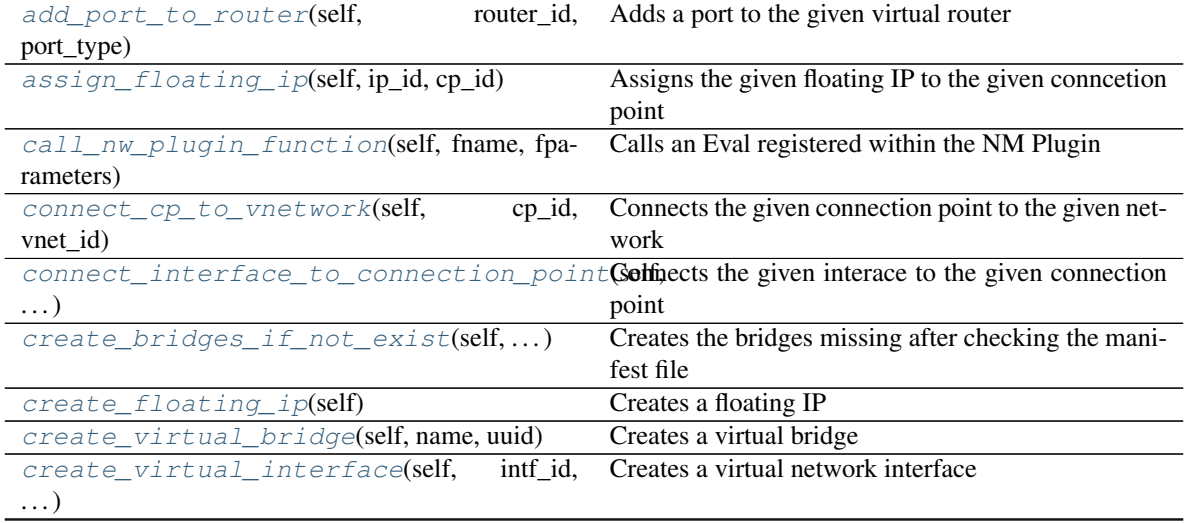

Continued on next page

<span id="page-12-4"></span>

| ט טושטו<br><b>POLICITION ITOIT PIOVIOUS PUGS</b> |                                                      |
|--------------------------------------------------|------------------------------------------------------|
| $delete_f$ loating_ip(self, ip_id)               | Deletes the given floating IP                        |
| delete_port(self, cp_id)                         | Deletes the given connection point                   |
| delete_virtual_bridge(self, br_uuid)             | Deletes a virtual bride                              |
| delete_virtual_interface(self, intf_id)          | Deletes the given virtual interface                  |
| $disconnect\_cp(self, cp_id)$                    | Disconnects the given connection point               |
| disconnect_interface(self, intf_id)              | Disconnects the given interface                      |
| get_address(self, mac_address)                   | Gets the IP address associated to the interface with |
|                                                  | the given MAC address                                |
| get_overlay_face(self)                           | Gets the configured interface for overlay networks   |
| get_vlan_face(self)                              | Gets the configured interface for VLAN networks      |
| remove_floating_ip(self, ip_id, cp_id)           | Retains the given floating IP from the given connec- |
|                                                  | tion point                                           |
| remove port from router(self,<br>router id,      | Removes a port from the given router                 |
| vnet id)                                         |                                                      |

Table 3 – continued from previous page

<span id="page-12-0"></span>**add\_port\_to\_router**(*self*, *router\_id*, *port\_type*, *vnet\_id=None*, *ip\_address=None*) Adds a port to the given virtual router

#### Parameters

router\_id [string] UUID of the virtual router

port\_type [string] kind of the port to be added (INTERNAL, EXTERNAL)

vnet\_id [string] eventual network to be connected

ip\_address [string] eventual address for the new router port

Returns

#### dictionary

<span id="page-12-1"></span>**assign\_floating\_ip**(*self*, *ip\_id*, *cp\_id*) Assigns the given floating IP to the given conncetion point

#### Parameters

ip\_id [string] UUID of the floating IP

cp\_id [string] UUID of the connection point

### Returns

## dictionary

<span id="page-12-2"></span>**call\_nw\_plugin\_function**(*self*, *fname*, *fparameters*) Calls an Eval registered within the NM Plugin

#### Parameters

fname [string] function name

fparameters [dictionary] parameters for the function

returns

——

## whatever the fname function returns or raises a ValueError

```
connect_cp_to_vnetwork(self, cp_id, vnet_id)
     Connects the given connection point to the given network
```
<span id="page-13-7"></span>Parameters

cp\_id [string] UUID of the connection point

vnet\_id [string] UUID of the virtual network

Returns

dictionary {'int':string, 'ext':string}

<span id="page-13-0"></span>**connect\_interface\_to\_connection\_point**(*self*, *intf\_id*, *cp\_id*) Connects the given interace to the given connection point

Parameters

intf\_id [string] ID of the virtual interface

cp\_id [string] UUID of the connection point

Returns

dictionary {'int':string, 'ext':string}

<span id="page-13-1"></span>**create\_bridges\_if\_not\_exist**(*self*, *expected\_bridges*) Creates the bridges missing after checking the manifest file

Parameters

expected\_bridges [string list] names of expected bridges

Returns

string list

<span id="page-13-2"></span>**create\_floating\_ip**(*self*) Creates a floating IP

Returns

dictionary

<span id="page-13-3"></span>**create\_virtual\_bridge**(*self*, *name*, *uuid*) Creates a virtual bridge

### Parameters

name [string] name of the virtual bridge to be created

Returns

dictionary

<span id="page-13-4"></span>**create\_virtual\_interface**(*self*, *intf\_id*, *descriptor*) Creates a virtual network interface

Returns

dictionary

<span id="page-13-5"></span>**delete\_floating\_ip**(*self*, *ip\_id*) Deletes the given floating IP

### Parameters

ip\_id [string] UUID of the floating IP

<span id="page-13-6"></span>Returns

dictionary

<span id="page-14-6"></span>**delete\_port**(*self*, *cp\_id*) Deletes the given connection point

Parameters

cp\_id [string] UUID of the connection point

Returns

## dictionary

<span id="page-14-0"></span>**delete\_virtual\_bridge**(*self*, *br\_uuid*) Deletes a virtual bride

Parameters

br\_uuid [string] bridge UUID

Returns

## dictionary

<span id="page-14-1"></span>**delete\_virtual\_interface**(*self*, *intf\_id*) Deletes the given virtual interface

intf\_id : string

Returns

dictionary

<span id="page-14-2"></span>**disconnect\_cp**(*self*, *cp\_id*) Disconnects the given connection point

Parameters

cp\_id [string] UUID of connection point

Returns

dictionary {'int':string, 'ext':string}

<span id="page-14-3"></span>**disconnect\_interface**(*self*, *intf\_id*) Disconnects the given interface

## Parameters

intf\_id [string] ID of the virtual interace

Returns

dictionary {'int':string, 'ext':string}

<span id="page-14-4"></span>**get\_address**(*self*, *mac\_address*)

Gets the IP address associated to the interface with the given MAC address

## Parameters

mac\_address [string] the MAC address of the interface

Returns

string

<span id="page-14-5"></span>**get\_overlay\_face**(*self*)

Gets the configured interface for overlay networks

Returns

## string

<span id="page-15-4"></span><span id="page-15-0"></span>**get\_vlan\_face**(*self*) Gets the configured interface for VLAN networks

### Returns

### string

<span id="page-15-1"></span>**remove\_floating\_ip**(*self*, *ip\_id*, *cp\_id*) Retains the given floating IP from the given connection point

### Parameters

ip\_id [string] UUID of the floating IP

cp\_id [string] UUID of the connection point

Returns

## dictionary

<span id="page-15-2"></span>**remove\_port\_from\_router**(*self*, *router\_id*, *vnet\_id*) Removes a port from the given router

router\_id [string] UUID of the virtual router

vnet\_id [string] network to be disconnected

#### Returns

dictionary

## **2.1.4 Agent**

```
class fog05_sdk.interfaces.Plugin.Plugin.Agent(connector, node)
    Class: OS
```
This class encapsulates the comunication with Agent using YAKS Evals

## **Methods**

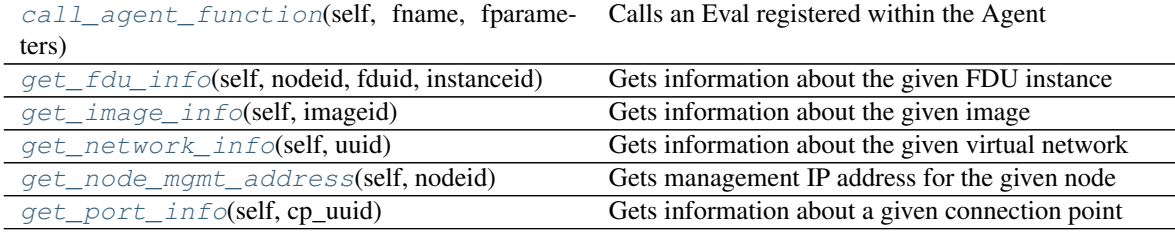

<span id="page-15-3"></span>**call\_agent\_function**(*self*, *fname*, *fparameters*) Calls an Eval registered within the Agent

## Parameters

fname [string] function name

fparameters [dictionary] parameters for the function

returns

## whatever the fname function returns or raises a ValueError

<span id="page-16-5"></span><span id="page-16-0"></span>**get\_fdu\_info**(*self*, *nodeid*, *fduid*, *instanceid*) Gets information about the given FDU instance

#### Parameters

——

nodeid [string] UUID of the node

fduid [string] UUID of the FDU

instanceid [string] UUID of the instance

### Returns

### dictionary

<span id="page-16-1"></span>**get\_image\_info**(*self*, *imageid*) Gets information about the given image

### Parameters

imageid [string] UUID of the image

### Returns

dictionary

<span id="page-16-2"></span>**get\_network\_info**(*self*, *uuid*) Gets information about the given virtual network

#### Parameters

uuid [string] UUID of the virtual network

Returns

dictionary

<span id="page-16-3"></span>**get\_node\_mgmt\_address**(*self*, *nodeid*) Gets management IP address for the given node

#### Parameters

nodeid [string] UUID of the node

Returns

string

<span id="page-16-4"></span>**get\_port\_info**(*self*, *cp\_uuid*) Gets information about a given connection point

#### Parameters

cp\_uuid [string] UUID of the connection point

Returns

dictionary

## **2.1.5 RuntimePluginFDU**

# CHAPTER 3

## FDU Types

<span id="page-18-0"></span>Eclipse fog05 SDK FDU Interfaces

## <span id="page-18-1"></span>**3.1 FDU**

## <span id="page-18-2"></span>**3.2 InfraFDU**

# CHAPTER 4

Indices and tables

- <span id="page-20-0"></span>• genindex
- modindex
- search

## Index

## <span id="page-22-0"></span>A

add\_port\_to\_router() (*fog05\_sdk.interfaces.Plugin.Plugin.NM method*), [9](#page-12-4) Agent (*class in fog05\_sdk.interfaces.Plugin.Plugin*), [12](#page-15-4) assign\_floating\_ip() (*fog05\_sdk.interfaces.Plugin.Plugin.NM method*), [9](#page-12-4)

## C

call\_agent\_function() (*fog05\_sdk.interfaces.Plugin.Plugin.Agent method*), [12](#page-15-4) call\_nw\_plugin\_function() (*fog05\_sdk.interfaces.Plugin.Plugin.NM method*), [9](#page-12-4) call\_os\_plugin\_function() (*fog05\_sdk.interfaces.Plugin.Plugin.OS method*), [5](#page-8-6) check\_if\_pid\_exists() (*fog05\_sdk.interfaces.Plugin.Plugin.OS method*), [5](#page-8-6) checksum() (*fog05\_sdk.interfaces.Plugin.Plugin.OS method*), [5](#page-8-6) connect\_cp\_to\_vnetwork() (*fog05\_sdk.interfaces.Plugin.Plugin.NM method*), [9](#page-12-4) connect\_interface\_to\_connection\_point() (*fog05\_sdk.interfaces.Plugin.Plugin.NM method*), [10](#page-13-7) create\_bridges\_if\_not\_exist() (*fog05\_sdk.interfaces.Plugin.Plugin.NM method*), [10](#page-13-7) create\_dir() (*fog05\_sdk.interfaces.Plugin.Plugin.OS method*), [5](#page-8-6) create\_file() (*fog05\_sdk.interfaces.Plugin.Plugin.OS* F *method*), [5](#page-8-6) create\_floating\_ip() (*fog05\_sdk.interfaces.Plugin.Plugin.NM*

*method*), [10](#page-13-7) create\_virtual\_bridge() (*fog05\_sdk.interfaces.Plugin.Plugin.NM method*), [10](#page-13-7) create\_virtual\_interface() (*fog05\_sdk.interfaces.Plugin.Plugin.NM method*), [10](#page-13-7)

## D

delete\_floating\_ip() (*fog05\_sdk.interfaces.Plugin.Plugin.NM method*), [10](#page-13-7) delete\_port() (*fog05\_sdk.interfaces.Plugin.Plugin.NM method*), [10](#page-13-7) delete virtual bridge() (*fog05\_sdk.interfaces.Plugin.Plugin.NM method*), [11](#page-14-6) delete\_virtual\_interface() (*fog05\_sdk.interfaces.Plugin.Plugin.NM method*), [11](#page-14-6) dir\_exists() (*fog05\_sdk.interfaces.Plugin.Plugin.OS method*), [5](#page-8-6) disconnect\_cp() (*fog05\_sdk.interfaces.Plugin.Plugin.NM method*), [11](#page-14-6) disconnect\_interface() (*fog05\_sdk.interfaces.Plugin.Plugin.NM method*), [11](#page-14-6) download\_file() (*fog05\_sdk.interfaces.Plugin.Plugin.OS method*), [6](#page-9-5)

## E

execute\_command() (*fog05\_sdk.interfaces.Plugin.Plugin.OS method*), [6](#page-9-5)

file\_exists() (*fog05\_sdk.interfaces.Plugin.Plugin.OS method*), [6](#page-9-5)

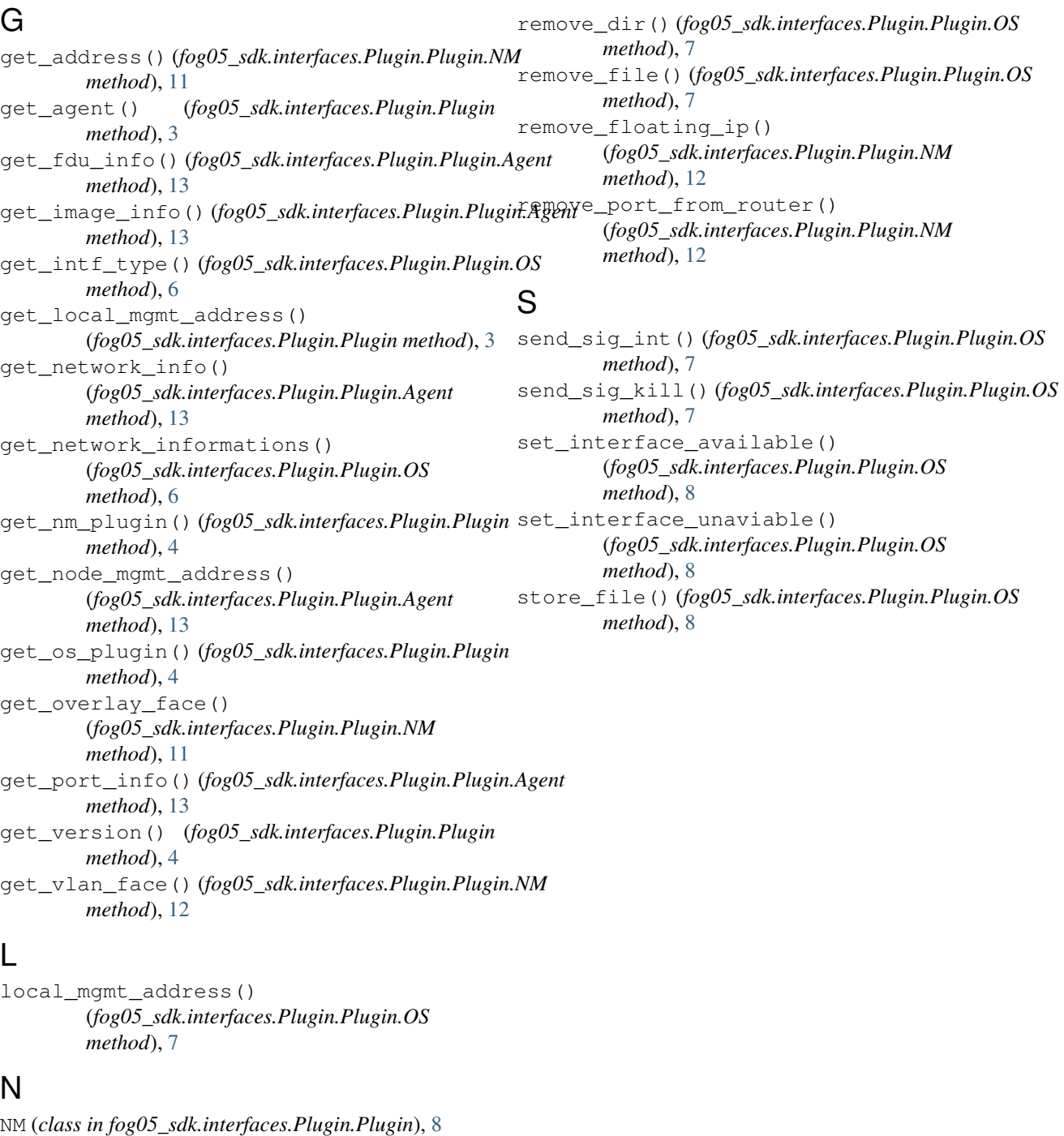

## O

OS (*class in fog05\_sdk.interfaces.Plugin.Plugin*), [4](#page-7-3)

## P

Plugin (*class in fog05\_sdk.interfaces.Plugin*), [3](#page-6-4)

## R

read\_file() (*fog05\_sdk.interfaces.Plugin.Plugin.OS method*), [7](#page-10-6)